## **2024** ! )

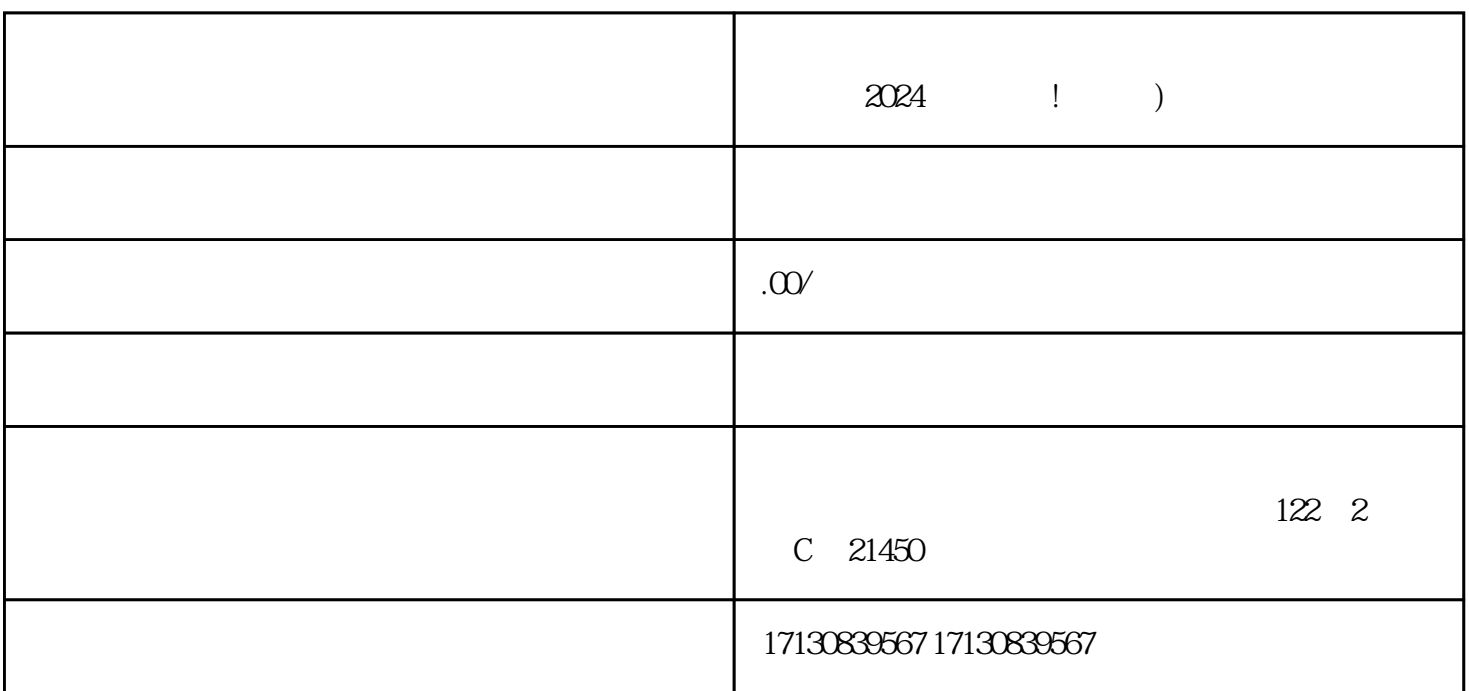

 $\alpha$  2024  $\alpha$  $V$  $2024$ 

 $V$ 

 $V$ 

1. 营业执照

2. 商标注册证书

3. 产品介绍和图片

4. 店铺宣传视频

1. 完善店铺描述

2. 上传优质产品图片

 $\overline{3}$ 

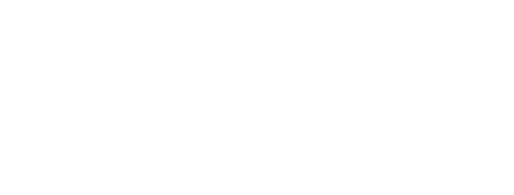

1. 登录抖音小店平台

 $\overline{2}$ 

3. 提交认证资料

4. 等待认证审核  $\mathbf 1$ 

- 1. 标题和描述的关键词
- $\frac{1}{2}$  ,  $\frac{1}{2}$  ,  $\frac{1$ 2. 与用户互动
- 
- $3 \sim$
- 
- 
- 抖音报白 抖音蓝V 抖音认证 抖音入驻 抖音小黄车
	-
	-
- 
- 
- 
- 
- 
- 
- 
- -
- - - -
			-
		- -
			- - - -
- 
- 
- 
- 
- 
- 在填写店铺信息和发布动态时,注意使用与抖音报白相关的关键词,如抖音蓝V、"抖音认证"、"抖
	- -
		-
	-
	-
	- -
	-
	-
	-
	-
	-
	-
	-
	- -
		-
		-
	-
	-
	-
	-
	-
	-
	-